#### EUROPEAN PATENT OFFICE U.S. PATENT AND TRADEMARK OFFICE

#### CPC NOTICE OF CHANGES 1223

### DATE: JANUARY 1, 2022

### PROJECT RP0763

#### **The following classification changes will be effected by this Notice of Changes**:

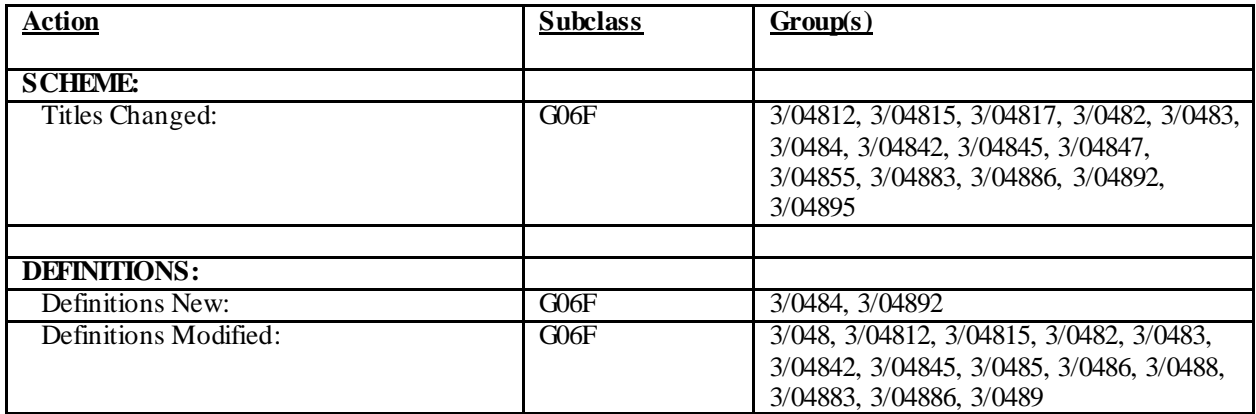

#### **No other subclasses/groups are impacted by this Notice of Changes.**

#### **This Notice of Changes includes the following** *[Check the ones included]:*

#### 1. CLASSIFICATION SCHEME CHANGES

- $\boxtimes$  A. New, Modified or Deleted Group(s)
- $\Box$  B. New, Modified or Deleted Warning(s)
- $\Box$  C. New, Modified or Deleted Note(s)
- $\Box$  D. New, Modified or Deleted Guidance Heading(s)

### 2. DEFINITIONS

- $\boxtimes$  A. New or Modified Definitions (Full definition template)
- B. Modified or Deleted Definitions(Definitions Quick Fix)
- 3. REVISION CONCORDANCE LIST (RCL)
- 4.  $\boxtimes$  CHANGES TO THE CPC-TO-IPC CONCORDANCE LIST (CICL)
- 5. CHANGES TO THE CROSS-REFERENCE LIST (CRL)

#### DATE: JANUARY 1, 2022

#### PROJECT RP0763

### 1. CLASSIFICATION SCHEME CHANGES

### A. New, Modified or Deleted Group(s)

# **SUBCLASS G06F - ELECTRIC DIGITAL DATA PROCESSING**

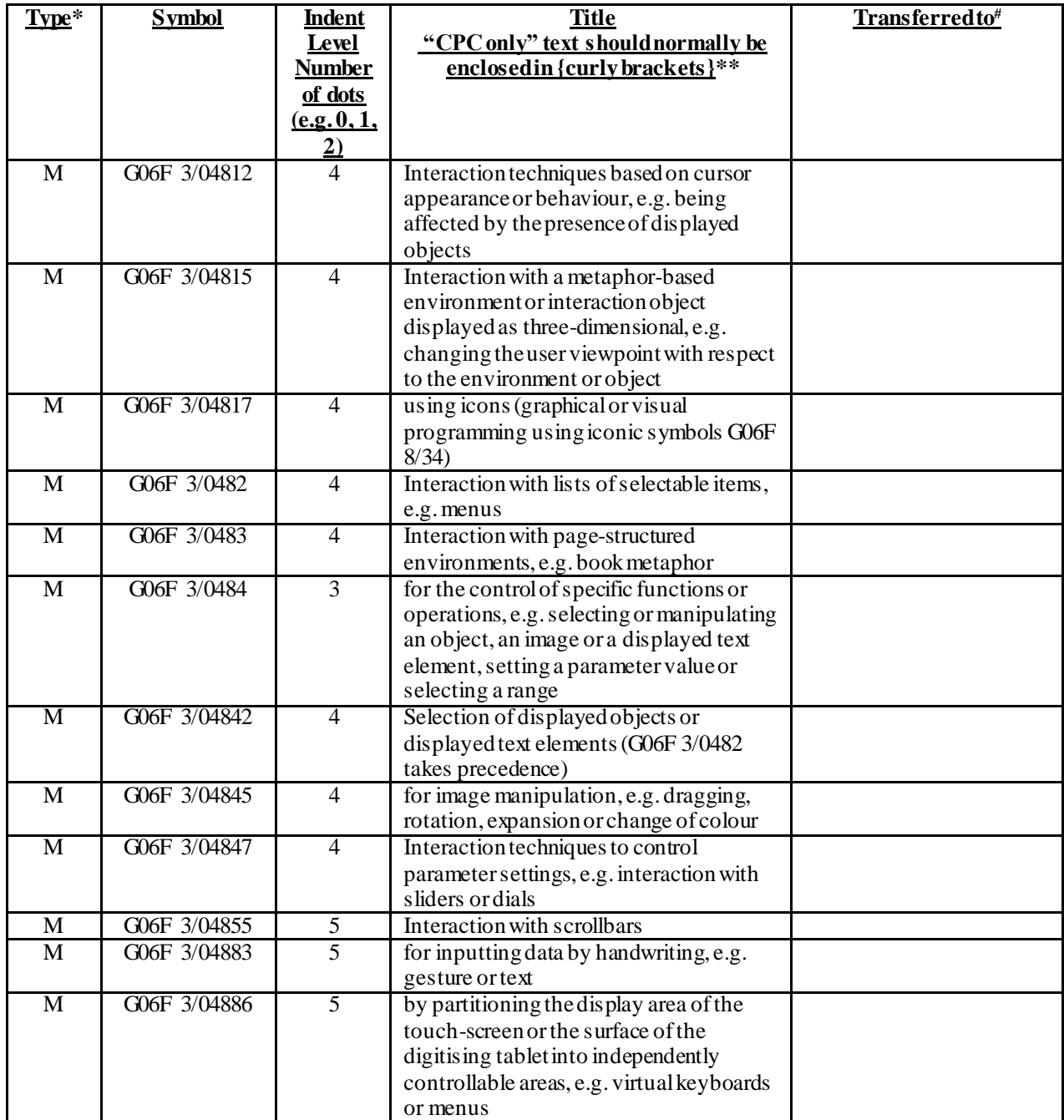

#### DATE: JANUARY 1, 2022

#### PROJECT RP0763

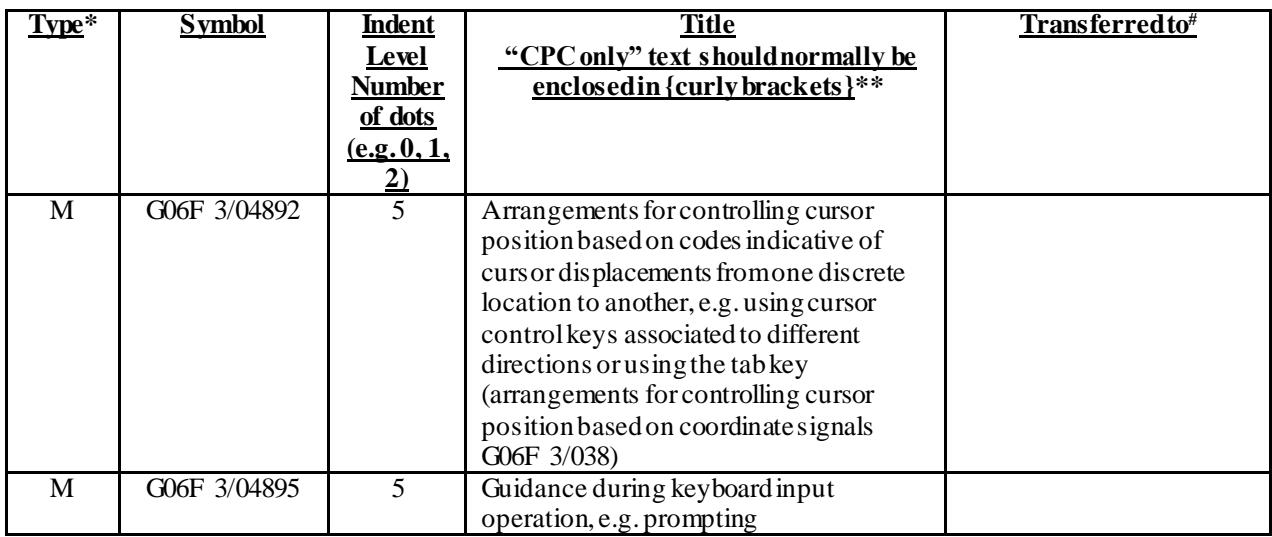

\*N = new entries where reclassification into entries is involved; C = entries with modified file scope where reclassification of documents from the entries is involved;  $Q =$  new entries which are firstly populated with documents via administrative transfers from deleted (D) entries. Afterwards, the transferred documents into the Q entry will either stay or be moved to more appropriate entries, as determined by intellectual reclassification; T= existing entries with enlarged file scope, which receive documents from C or D entries, e.g. when a limiting reference is removed from the entry title; M = entries with no change to the file scope (no reclassification);  $D =$  deleted entries;  $F =$  frozen entries will be deleted once reclassification of documents from the entries is completed;  $U =$  entries that are unchanged.

#### NOTES:

- \*\*No {curly brackets} are used for titles in CPC only subclasses, e.g. C12Y, A23Y; 2000 series symbol titles of groups found at the end of schemes (orthogonal codes); or the Y section titles. The {curly brackets} are used for 2000 series symbol titles found interspersed throughout the main trunk schemes (breakdown codes).
- U groups: it is obligatory to display the required "anchor" symbol (U group), i.e. the entry immediately preceding a new group or an array of new groups to be created (in case new groups are not clearly subgroups of C-type groups).Always include the symbol, indent level and title of the U group in the table above.
- All entry types should be included in the scheme changes table above for better understanding of the overall scheme change picture. Symbol, indent level, and title are required for all types .
- "Transferred to" column must be completed for all C, D, F, and Q type entries. F groups will be deleted once reclassification is completed.
- When multiple symbols are included in the "Transferred to" column, avoid using ranges of symbols in order to be as precise as possible.
- For administrative transfer of documents, the following text should be used: "<administrative transfer to XX>", "<administrative transfer to XX and YY simultaneously>", or "<administrative transfer to XX, YY, ...and ZZ simultaneously>" when administrative transfer of the same documents is to more than one place.
- Administrative transfer to main trunk groups is assumed to be the source allocation type, unless otherwise indicated.
- Administrative transfer to 2000/Y series groups is assumed to be "additional information".
- If needed, instructions for allocation type should be indicated within the angle brackets using the abbreviations "ADD" or "INV": <administrative transfer to XX ADD> , <administrative transfer to XX INV>, or < administrative transfer to XX ADD, YY INV, ... and ZZ ADD simultaneously>.
- In certain situations, the "D" entries of 2000-series or Y-series groups may not require a destination ("Transferred to") symbol, however it is required to specify "<no transfer>" in the "Transferred to" column for such cases.
- For finalisation projects, the deleted "F" symbols should have <no transfer> in the "Transferred to" column.
- For more details about the types of scheme change, see CPC Guide.

DATE: JANUARY 1, 2022

### PROJECT RP0763

# **2. A. DEFINITIONS (new)**

Insert: The following new Definitions.

### **G06F 3/0484**

# **Application-oriented references**

*Examples of places where the subject matter of this place is covered when specially adapted, used for a particular purpose, or incorporated in a larger system:*

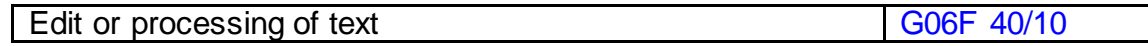

### **G06F 3/04892**

# **Limiting references**

*This place does not cover:* 

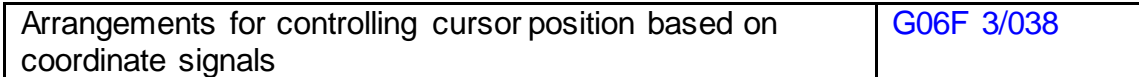

DATE: JANUARY 1, 2022

### PROJECT RP0763

# **2. A. DEFINITIONS (modified)**

### **G06F 3/048**

### **Definition statement**

*This place covers:*

Replace: The existing Definition statement text with the following updated text.

Subject matter where the focus is on the way the user can interact with the displayed data, usually by means of pointing devices, irrespective of the type of data treated by the software application or the type of device embedding data processing capability.

As to the design of an interaction technique, this is most commonly determined by one or more of three factors, also in combination:

• the specific behaviour or appearance, of the graphical element or virtual environment;

the kind of input events that can be generated by a specific input device used to interact with the displayed elements of the GUI;

• the type of operation or function to be performed with relation to these elements.

### **Relationships with other classification places**

Replace: The existing Relationships with other classification places text with the following updated text.

GUIs are widely used to interact with any type of software application, (e.g. operating system, word-processing or information retrieval applications, spreadsheets, etc.), executed on a general-purpose computer or on a specific device (e.g. car navigation system, telephone, photocopy machine). Documents mentioning or implying the presence of a standard GUI in the context of the disclosure of a specific software application or a specific device capable of processing data related to its specific function, should be in general classified in the appropriate subclasses related to those software applications or specific devices.

### DATE: JANUARY 1, 2022

#### PROJECT RP0763

# **References**

Delete: The entire Limiting references section and table.

Insert: The following new Informative references section and table.

# **Informative references**

*Attention is drawn to the following places, which may be of interest for search:*

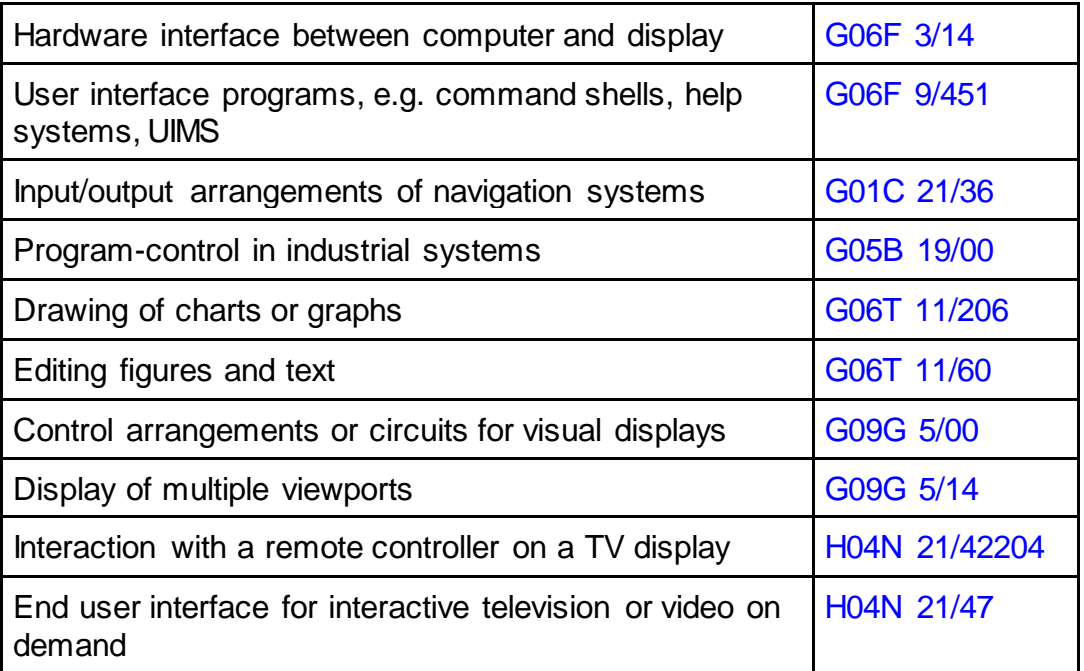

# **G06F 3/04812**

### **References**

Delete: The entire Limiting references section and table.

Insert: The following new Informative references section and table.

### DATE: JANUARY 1, 2022

### PROJECT RP0763

### **Informative references**

*Attention is drawn to the following places, which may be of interest for search:*

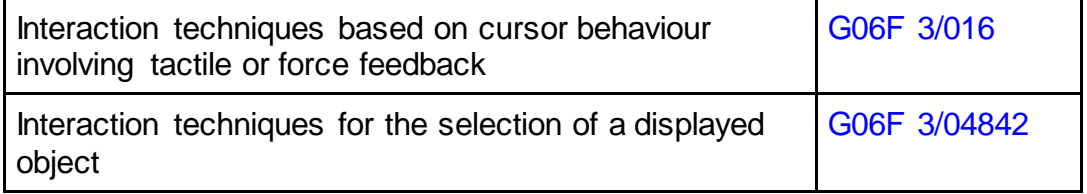

# **G06F 3/04815**

### **References**

Delete: The entire Limiting references section and table.

### **Informative references**

*Attention is drawn to the following places, which may be of interest for search:*

Insert: The following two new references in the existing Informative references table.

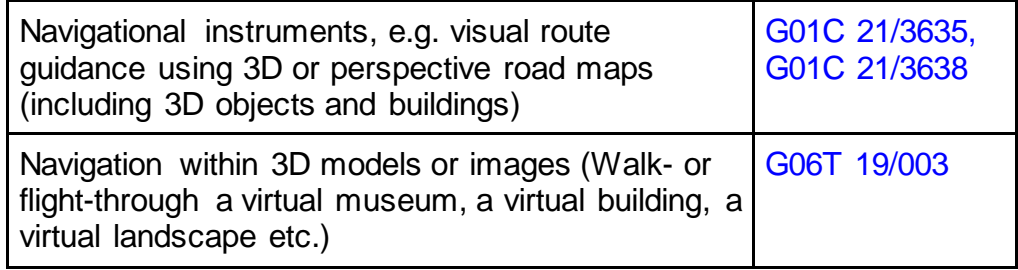

### DATE: JANUARY 1, 2022

### PROJECT RP0763

# **G06F 3/0482**

### **References**

Delete: The entire Limiting references section and table.

Insert: The following new Informative references section and table.

# **Informative references**

*Attention is drawn to the following places, which may be of interest for search:*

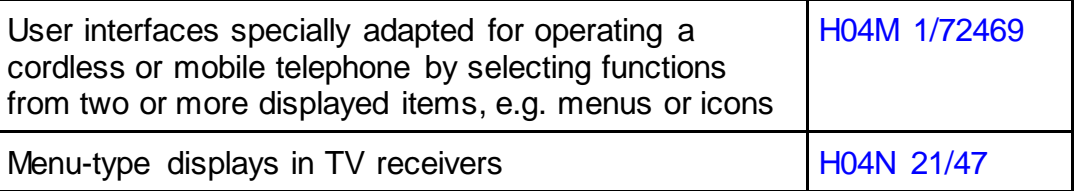

### **G06F 3/0483**

### **Definition statement**

*This place covers:*

Replace: The existing Definition statement text with the following updated text.

Documents which relate to tabs.

Interaction techniques of e-books when they are heavily book-inspired.

### **References**

Delete: The entire Limiting references section and table.

### DATE: JANUARY 1, 2022

### PROJECT RP0763

Insert: The following new Informative references section and table.

# **Informative references**

*Attention is drawn to the following places, which may be of interest for search:*

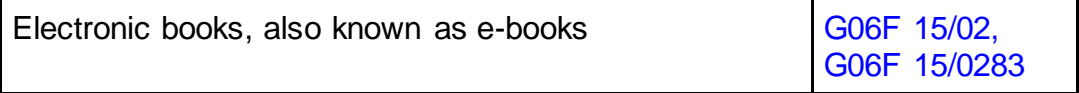

### **G06F 3/04842**

# **Definition statement**

*This place covers:*

Replace: The existing Definition statement text with the following updated text.

GUI interaction techniques specifically designed for selecting a displayed object, e.g. a window or an icon.

Selection by a pointing device (in the sense of G06F 3/03) such as a mouse, a joystick, a digitiser, etc.

Insert: The following new Limiting references section and table.

# **Limiting references**

*This place does not cover:* 

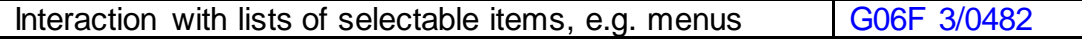

#### DATE: JANUARY 1, 2022

#### PROJECT RP0763

### **Special rules of classification**

Replace: The existing Special rules of classification text with the following updated text.

There are some older documents relating to selection by keyboard classified here. However, all new documents related to the latter are now classified in G06F 3/0489.

Every time a set of displayed of objects can be considered as structured as a "list of selectable items", the interaction technique for selecting an item should be classified in G06F 3/0482.

### **G06F 3/04845**

# **Definition statement**

*This place covers:*

Replace: The existing Definition statement text with the following updated text.

Image manipulation, e.g. dragging or rotation of the whole image, resizing of objects, changing their colour etc.

### **References**

Delete: The entire Limiting references section and table.

Insert: The following new Informative references section and table.

### DATE: JANUARY 1, 2022

### PROJECT RP0763

# **Informative references**

*Attention is drawn to the following places, which may be of interest for search:*

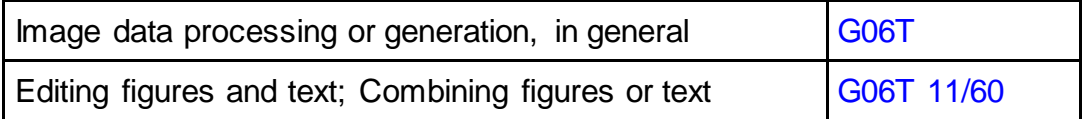

### **G06F 3/0485**

### **Definition statement**

*This place covers:*

Replace: The existing Definition statement text with the following updated text.

Documents dealing with panning control.

Delete: The entire Limiting references section and table.

### **Glossary of terms**

*In this place, the following terms or expressions are used with the meaning indicated:*

Replace: The existing Glossary of terms text with the following updated text.

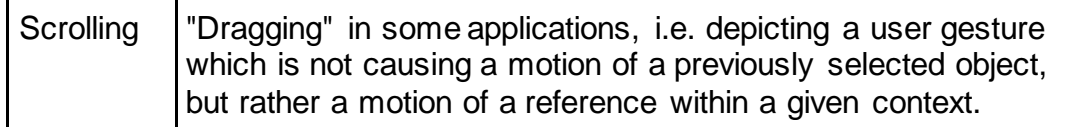

### DATE: JANUARY 1, 2022

### PROJECT RP0763

### **G06F 3/0486**

### **References**

Delete: The entire Limiting references section and table.

Insert: The following new Informative references section and table.

# **Informative references**

*Attention is drawn to the following places, which may be of interest for search:*

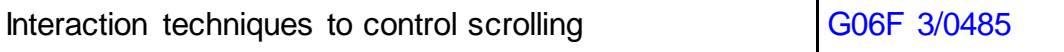

# **Glossary of terms**

*In this place, the following terms or expressions are used with the meaning indicated:*

Replace: The existing Glossary of terms text with the following updated text.

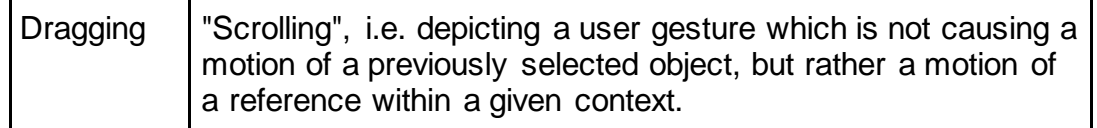

### DATE: JANUARY 1, 2022

### PROJECT RP0763

# **G06F 3/0488**

Delete: The entire Relationships with other classification places section.

# **References**

Delete: The entire Limiting references section and table.

Insert: The following new Informative references section and table.

# **Informative references**

*Attention is drawn to the following places, which may be of interest for search:*

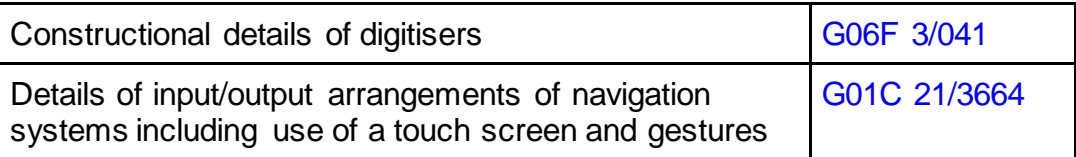

# **G06F 3/04883**

# **References**

Delete: The entire Limiting references section and table.

Insert: The following new Informative references section and table.

### **Informative references**

*Attention is drawn to the following places, which may be of interest for search:*

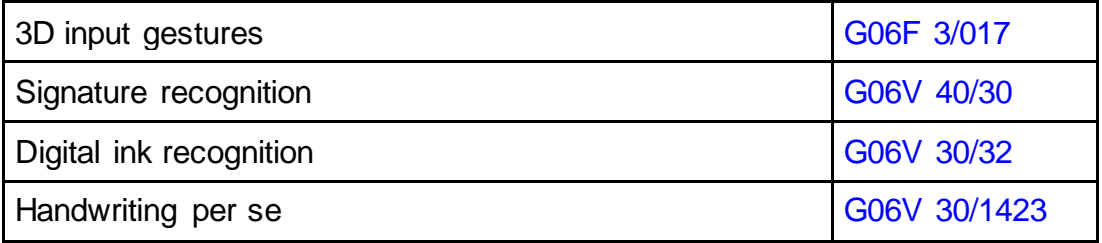

### DATE: JANUARY 1, 2022

### PROJECT RP0763

# **G06F 3/04886**

# **Definition statement**

*This place covers:*

Replace: The existing Definition statement text with the following updated text.

Virtual keyboards displayed on a touchscreen or as a template on a tablet.

# **References**

Delete: The entire Limiting references section and table.

Replace: The text in the Informative reference table with the following updated text.

# **Informative references**

*Attention is drawn to the following places, which may be of interest for search:*

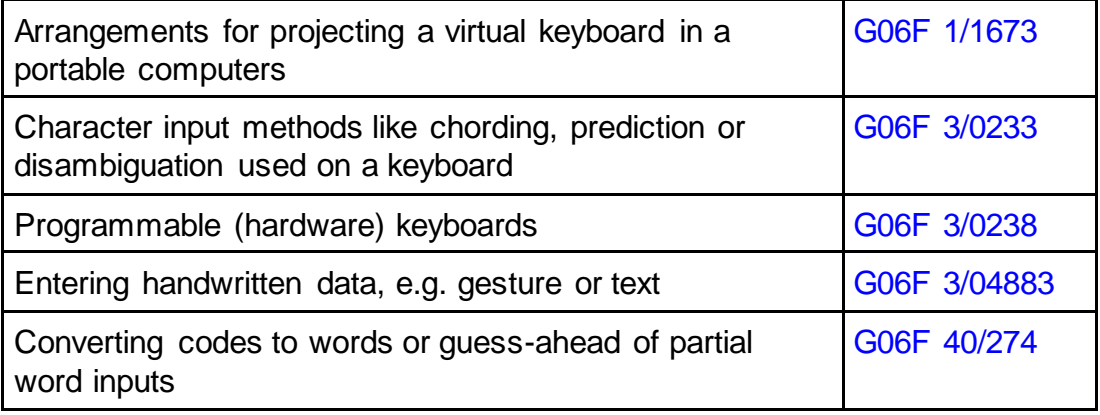

### DATE: JANUARY 1, 2022

#### PROJECT RP0763

# **G06F 3/0489**

Insert: The following new Definition statement.

# **Definition statement**

*This place covers:*

The use of keyboard keys dedicated to specific functions, e.g. <Scroll Lock>, <Home>, <PgUp> keys, as well as the use of specific combinations of keyboard keys, e.g. <Ctrl>+<A>, <Ctrl>+<C>, whereby the "+" means that the two keys have to be pressed together.

Delete: The entire Relationships with other classification places section.

# **References**

Delete: The entire Limiting references section and table.

Insert: The following new Informative references section and table.

# **Informative references**

*Attention is drawn to the following places, which may be of interest for search:*

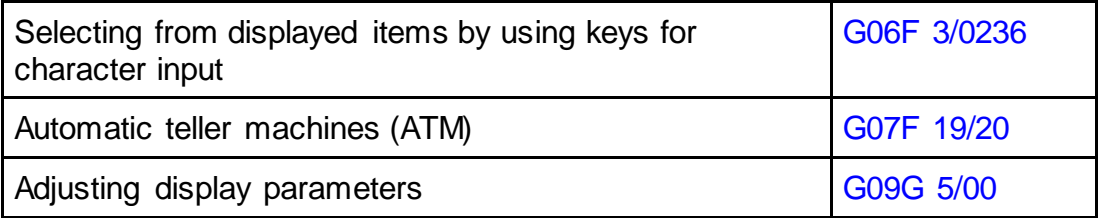

#### DATE: JANUARY 1, 2022

#### PROJECT RP0763

#### 4. CHANGES TO THE CPC-TO-IPC CONCORDANCE LIST (CICL)

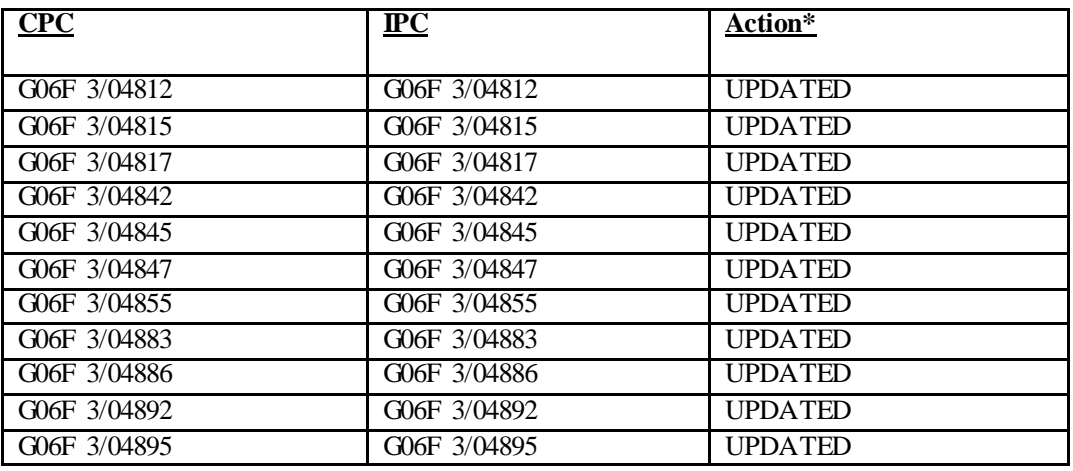

\*Action column:

- For an (N) or (Q) entry, provide an IPC symbol and complete the Action column with "NEW."
- For an existing CPC main trunk entry or indexing entry where the existing IPC symbol needs to be changed, provide an updated IPC symbol and complete the Action column with "UPDATED."
- For a (D) CPC entry or indexing entry complete the Action column with "DELETE." IPC symbol does not need to be included in the IPC column.
- For an (N) 2000 series CPC entry which is positioned within the main trunk scheme (breakdown code) provide an IPC symbol and complete the action column with "NEW".
- For an (N) 2000 series CPC entry positioned at the end of the CPC scheme (orthogonal code), with no IPC equivalent, complete the IPC column with "CPCONLY" and complete the action column with "NEW".

#### NOTES:

- F symbols are not included in the CICL table above.
- T and M symbols are not included in the CICL table above unless a change to the existing IPC is desired.